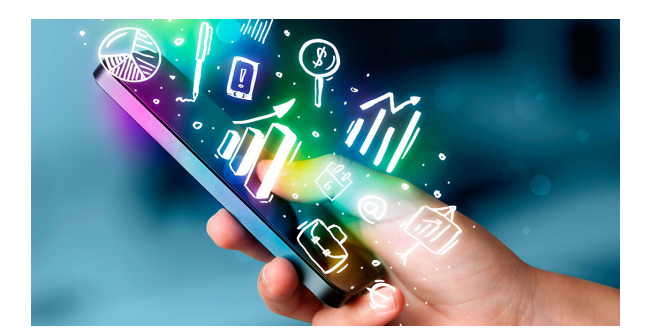

## **FCOI13. INICIACIÓN A LA INFORMÁTICA Y EN COMPETENCIAS DIGITALES BÁSICAS**

**SKU:** 1162ID

## **OBJETIVOS**

Obtener y procesar información en un ordenador, utilizando las funciones básicas de las aplicaciones informáticas de oficina, así como adquirir competencias digitales básicas que permitan aprovechar las posibilidades asociadas a las tecnologías digitales para el acceso a la información, el procesamiento y uso para la comunicación, la creación de contenidos, la seguridad y la resolución de problemas de acuerdo con el Marco de Competencias Digitales para la Ciudadanía de la Unión Europea.

## **DESCRIPCIÓN DEL PRODUCTO**

- **MÓDULO 1: Iniciación y búsqueda de información en entornos digitales**
- **Inicio del ordenador y sus elementos principales.**
	- Clasificación de los tipos de ordenador según tipo y sistema operativo.
	- Inicio, apagado e hibernación del ordenador.
	- Utilización de las opciones, ajustes y aplicaciones del sistema operativo.
	- Identificación del sistema operativo y su versión desde el menú del ordenador.
	- Localización e inicio de los programas básicos (navegador, explorador de archivos, visor de imágenes, entre otros) que incluye el sistema operativo.
	- Conexión de una impresora al ordenador y comprobación de su funcionamiento.
- **Búsqueda y gestión de información en Internet, su almacenamiento y recuperación.**
- Definición de las necesidades de información según las propias necesidades (subvenciones, becas, compra-venta online, proveedores, clientes, gestiones con la Administración, gestiones bancarias, cartelera de cine, búsqueda de cursos, entre otros).
- Conexión con páginas web de información concretas en escenarios personales definidos (web de compras, noticias, cartelera de espectáculos, entre otros).
- Conexión con páginas web de información en un escenario laboral definido (portal de empleo, web de la Administración correspondiente, entre otros).
- Utilización del buscador web (motor de búsqueda) incluido en el ordenador.
- Realización de búsquedas web según palabras clave.
- Descarga de los principales navegadores e instalarlos.
- Realización de búsquedas simples de información y contenidos relacionados con escenarios personales y laborales.
- Acceso a los datos, información y contenidos ofrecidos en búsquedas y navegar entre ellos.
- Cotejo de las fuentes de información y reconocimiento de las fuentes confiables y no confiables.
- Organización, almacenamiento y recuperación de los datos y contenidos de forma sencilla en entornos digitales.
- Búsqueda de relaciones entre los principales tipos de formato de archivo y el programa correspondiente (texto, imagen y audio, entre otros). Tipos de formato de archivo.
- Descarga de algún tipo de archivo al ordenador y guardarlo organizando la información de forma sencilla y en un entorno estructurado de carpetas y archivos.
- Recuperación de los archivos descargados y abrirlos.
- Almacenamiento en ubicación local, dispositivo extraíble y en repositorio en la nube.
- **Utilización de forma segura y responsable de dispositivos en entornos digitales.**
	- Descripción de técnicas elementales de protección

de dispositivos y sus riesgos y amenazas.

- Uso de herramientas antivirus, medidas de seguridad y precauciones a seguir.
- Consulta y protección de los datos personales y privacidad.
- Gestión de la privacidad limitando los datos a compartir.
- Protección de la salud y el bienestar en el uso de los entornos digitales. Iluminación, ergonomía y tiempo de uso.
- Utilización de las técnicas de protección del ciberacoso.
- Uso de las tecnologías digitales de forma respetuosa con el entorno y con el medioambiente.
- **MÓDULO 2: Comunicación y creación de contenidos en entornos digitales**
- **Comunicación y colaboración con otros usuarios mediante tecnologías digitales.**
	- o Selección de tecnologías digitales para interactuar según necesidades más habituales (email, herramientas de videoconferencia, entre otros).
	- Creación de una cuenta de correo electrónico definiendo usuario y contraseña.
	- Utilización del correo electrónico, introduciendo el usuario y la contraseña. Redacción, envío y recepción de emails.
	- Uso de herramientas de mensajería en el ordenador y dispositivos móviles (a título ilustrativo, SMS, WhatsApp, Telegram, entre otros). Envío y recepción de mensajes.
	- Inicio de reuniones virtuales con herramientas de videoconferencia (a título ilustrativo, Skype, Zoom, entre otros) activando y desactivando audio y video y compartir escritorio.
	- Envío de archivos (imágenes, textos, entre otros) por correo electrónico y herramientas de mensajería instantánea.
	- Comprensión de la propia identidad digital en Internet, analizando sus beneficios y riesgos.
	- Colaboración mediante tecnologías digitales utilizando herramientas colaborativas (foros, chats, blogs, wikis, entre otros).
- Descripción de las normas de comportamiento en entornos digitales. Netiqueta.
- **Creación y edición de contenidos digitales mediante aplicaciones básicas.**
	- Uso de un procesador de texto básico (redacción y guardado).
	- Captura, descarga y guardado de una imagen.
	- Utilización de software de creación de imágenes.
	- Conocimientos elementales de los derechos de autor, licencias y permisos de uso.
	- Integración y reelaboración de contenidos digitales.
- **Identificación de necesidades digitales y resolución de problemas técnicos elementales.**
	- Identificación de los problemas técnicos más frecuentes en entornos digitales.
	- Técnicas de resolución de problemas técnicos (alimentación y conexión de dispositivos y periféricos).
	- Identificación de las necesidades tecnológicas según el entorno y necesidades de uso.
	- Elaboración de respuestas a las necesidades tecnológicas según necesidades de uso identificadas.
	- Uso de la tecnología digital de forma creativa elaborando textos, imágenes, audios o vídeos.
	- o Identificación de lagunas en la competencia digital propia.
	- Búsqueda de oportunidades para el autodesarrollo y mantenerse al día con la evolución digital.
	- Apoyo a los demás en el desarrollo de sus competencias digitales básicas.
- **MÓDULO 3: Iniciación a la informática**
- **Manejo de archivos**
	- Tipos de archivos: de configuración, de sistema, de programas, de texto, de imagen, de audio, de video.
	- Visualización de archivos y carpetas
	- Almacenamiento y recuperación
- **Utilización básica de aplicaciones ofimáticas.**
	- Creación de un fichero de texto con un editor sencillo. Aplicación de formato de texto.
	- Creación de un fichero de imagen con un editor

sencillo. Tratamiento básico de la imagen. Características de los formatos de imagen en Internet: GIF y JPG.

- o Integración de texto e imagen en un documento.
- o Impresión de documentos.
- Del ordenador personal a sistemas multiusuario.
- Ventajas del trabajo en red: compartir recursos físicos y lógicos, comunicación con otros usuarios, transferencia de información.
- **Ejecución de las funciones y comandos principales del sistema operativo**
- **Ejecución de las funciones principales del explorador de archivos: copiar, mover, borrar ficheros**
- **Utilización de las funciones principales de un editor de texto.**
- **Utilización de las funciones principales de un editor de imagen.**
- **Obtención de documentos con texto e imagen.**
- **Selección y configuración del dispositivo y los periféricos más usuales.**
- **Impresión de documentos.**